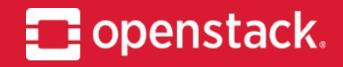

November 2018

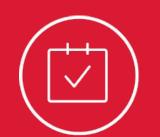

# Migrate from Neutron LBaaS to Octavia LoadBalancing

OpenStack Summit Berlin

German Eichberger IRC: xgerman

Carlos Goncalves

(3) rackspace.

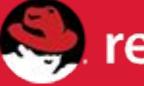

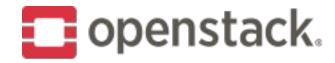

## German Eichberger

- Senior Software Engineer with Rackspace
- Core Reviewer OpenStack Octavia, OpenStack Ansible Octavia, Neutron Firewall-as-a-Service
- Currently working on Rackspace's Managed Kubernetes offering which leverages Tectonic, Terraform, OpenStack, etc.

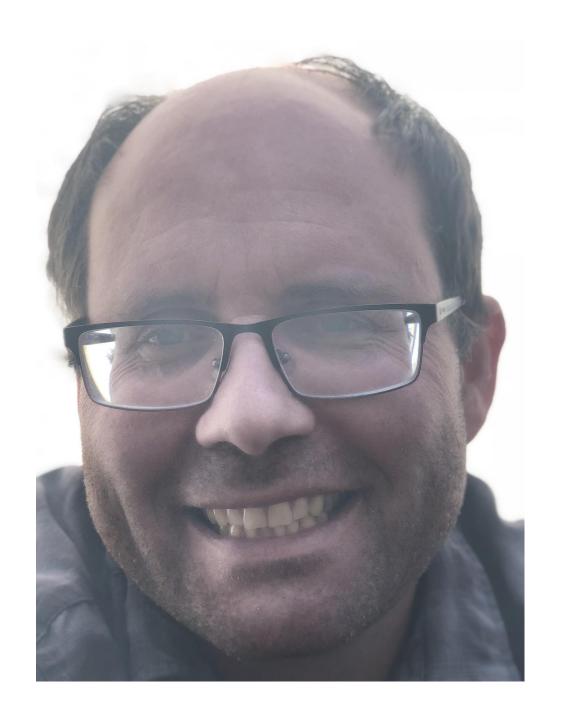

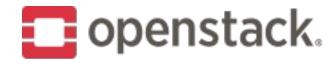

#### **Carlos Goncalves**

- Senior Software Engineer at Red Hat
- OpenStack Octavia & Neutron LBaaS core reviewer, and contributor to TripleO
- Prior to Red Hat: Software Specialist at NEC, OPNFV Doctor core reviewer and OPNFV Ambassador

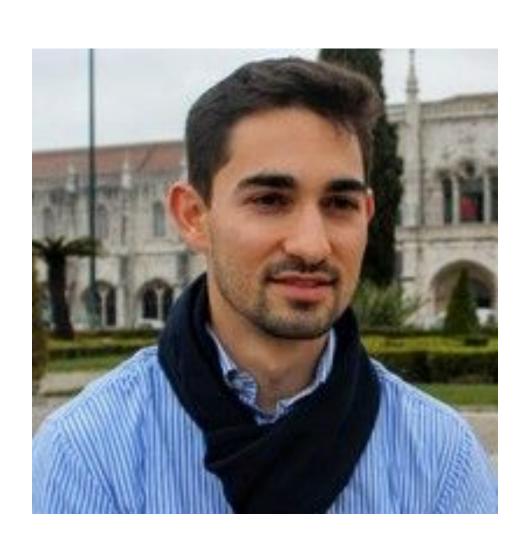

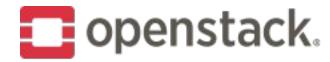

#### What is Octavia?

Network Load Balancing as a Service for OpenStack.

- Octavia provides scalable, on demand, and self-service access to network load balancer services, in a technology agnostic manner, for OpenStack.
- The reference load balancing driver provides a highly available load balancer that scales with your compute environment.
- Founded during the Juno release of OpenStack.
- 90 contributors from 30 companies for latest release
- Moved from a Neutron sub-project to a top level
   OpenStack project during the Ocata series.
- #1 Neutron feature "actively using, interested in using, or looking forward to using" for the past two April OpenStack user surveys.

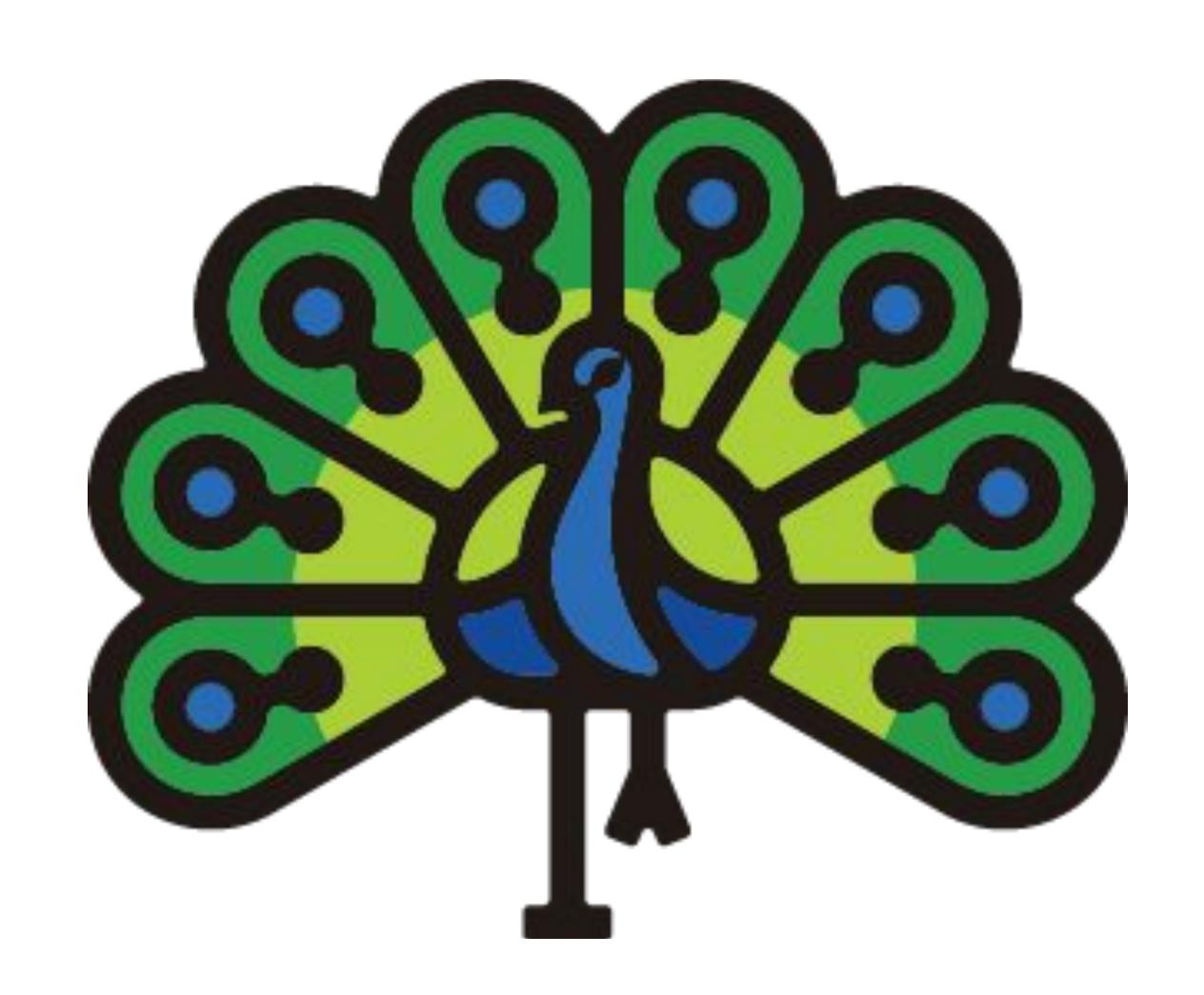

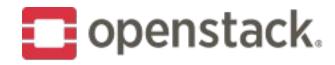

### Neutron-LBaaS Deprecation Update

- Neutron-Ibaas was declared deprecated during the Queens release cycle
  - No new features will be merged, but bug fixes will continue
- Plan to retire neutron-lbaas and neutron-lbaas-dashboard in September 2019 or the "U" OpenStack release cycle, whichever comes first
- A deprecation FAQ is available on the wiki
  - https://wiki.openstack.org/wiki/Neutron/LBaaS/Deprecation

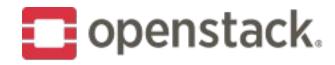

## Migration Tools

- 1. Octavia provider driver
- 2. Pass-through proxy plugin for neutron-lbaas that forwards requests made via the Neutron endpoint to the new Octavia endpoint
- 3. You can also use L7 policies to redirect LBaaS requests from the Neutron API to the new Octavia v2 API
- 4. Additional testing has been done validating that the Octavia v2 API is a compatible superset of the neutron-lbaas LBaaS v2 implementation
- 5. Database migration tool for going from Neutron LBaaS -> Octavia
  - only works for loadbalancers created through Neutron LBaaS
  - works for a provider driver supporting migration
  - VMware has successfully used the migration tool

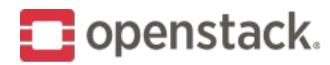

#### 1. Octavia provider driver

- Neutron-Ibaas Octavia provider driver
- In Neutron configuration file, set

```
[service_providers]/service_provider =
LOADBALANCERV2:Octavia:neutron_lbaas.drivers.octavia.driver.OctaviaDriver:default
```

- Devstack: NEUTRON\_LBAAS\_SERVICE\_PROVIDERV2= \
  LOADBALANCERV2:Octavia:neutron\_lbaas.drivers.octavia.driver.OctaviaDriver:default
- All applications using the Neutron API endpoint will continue to run like nothing changed.

| Zuul check (5 rechecks)            | Oct 27 7:42 AM                     |
|------------------------------------|------------------------------------|
| openstack-tox-cover                | SUCCESS in 7m 33s                  |
| openstack-tox-lower-constraints    | SUCCESS in 7m 35s                  |
| openstack-tox-pep8                 | SUCCESS in 8m 10s                  |
| openstack-tox-py27                 | SUCCESS in 8m 14s                  |
| openstack-tox-py35                 | SUCCESS in 6m 14s                  |
| openstack-tox-py36                 | SUCCESS in 8m 27s                  |
| openstack-tox-docs                 | SUCCESS in 21m 06s                 |
| neutron-lbaasv2-dsvm-api           | SUCCESS in 1h 11m 28s              |
| neutron-lbaasv2-dsvm-py3x-api      | SUCCESS in 1h 12m 14s              |
| neutron-lbaasv2-dsvm-scenario      | SUCCESS in 1h 13m 01s (non-voting) |
| neutron-lbaasv2-dsvm-py3x-scenario | SUCCESS in 1h 22m 14s (non-voting) |

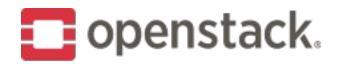

# 1. Octavia provider driver

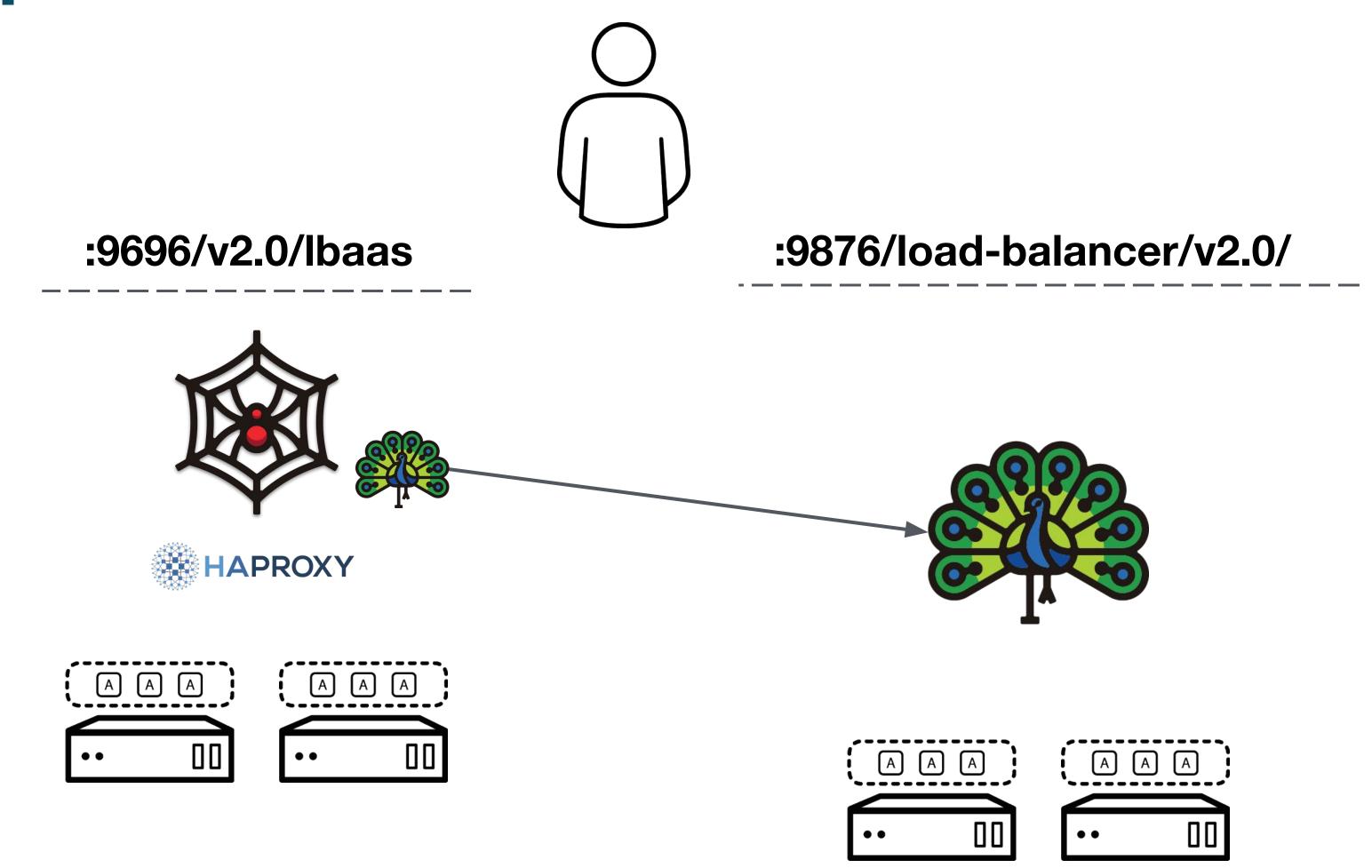

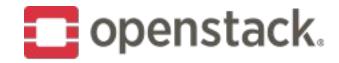

### 2. Neutron Proxy

- Neutron plugin `lbaasv2-proxy` which will proxy lbaas calls from neutron to Octavia
- Simply replace `lbaasv2` in /etc/neutron.conf with `lbaasv2-proxy`
  - Devstack: LBAASV2\_PLUGIN=1baasv2-proxy
- All applications using the Neutron API endpoint will continue to run like nothing changed.

| Zuul check                                   | Sep 27 2:04 AM                  |
|----------------------------------------------|---------------------------------|
| openstack-tox-pep8                           | SUCCESS in 6m 32s               |
| openstack-tox-py27                           | SUCCESS in 13m 36s              |
| openstack-tox-py35                           | SUCCESS in 11m 46s              |
| build-openstack-releasenotes                 | SUCCESS in 5m 30s               |
| Ibaas-tox-lower-constraints                  | SUCCESS in 13m 15s              |
| neutron-lbaasv2-dsvm-api                     | SUCCESS in 1h 20m 25s           |
| neutron-lbaasv2-dsvm-api-proxy               | SUCCESS in 54m 31s              |
| neutron-lbaasv2-dsvm-py3x-api                | SUCCESS in 1h 19m 26s           |
| neutron-lbaasv2-dsvm-api-namespace           | SUCCESS in 50m 05s              |
| neutron-lbaasv2-dsvm-py3x-api-namespace      | SUCCESS in 58m 03s              |
| neutron-lbaasv2-dsvm-scenario                | SUCCESS in 1h 27m 35s           |
| neutron-lbaasv2-dsvm-py3x-scenario           | SUCCESS in 1h 15m 43s           |
| neutron-lbaasv2-dsvm-scenario-namespace      | SUCCESS in 42m 13s              |
| neutron-lbaasv2-dsvm-py3x-scenario-namespace | SUCCESS in 47m 29s              |
| neutron-lbaasv2-dsvm-api-l7octavia           | SUCCESS in 57m 56s (non-voting) |

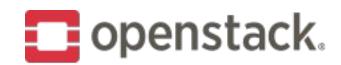

## 2. Neutron Proxy

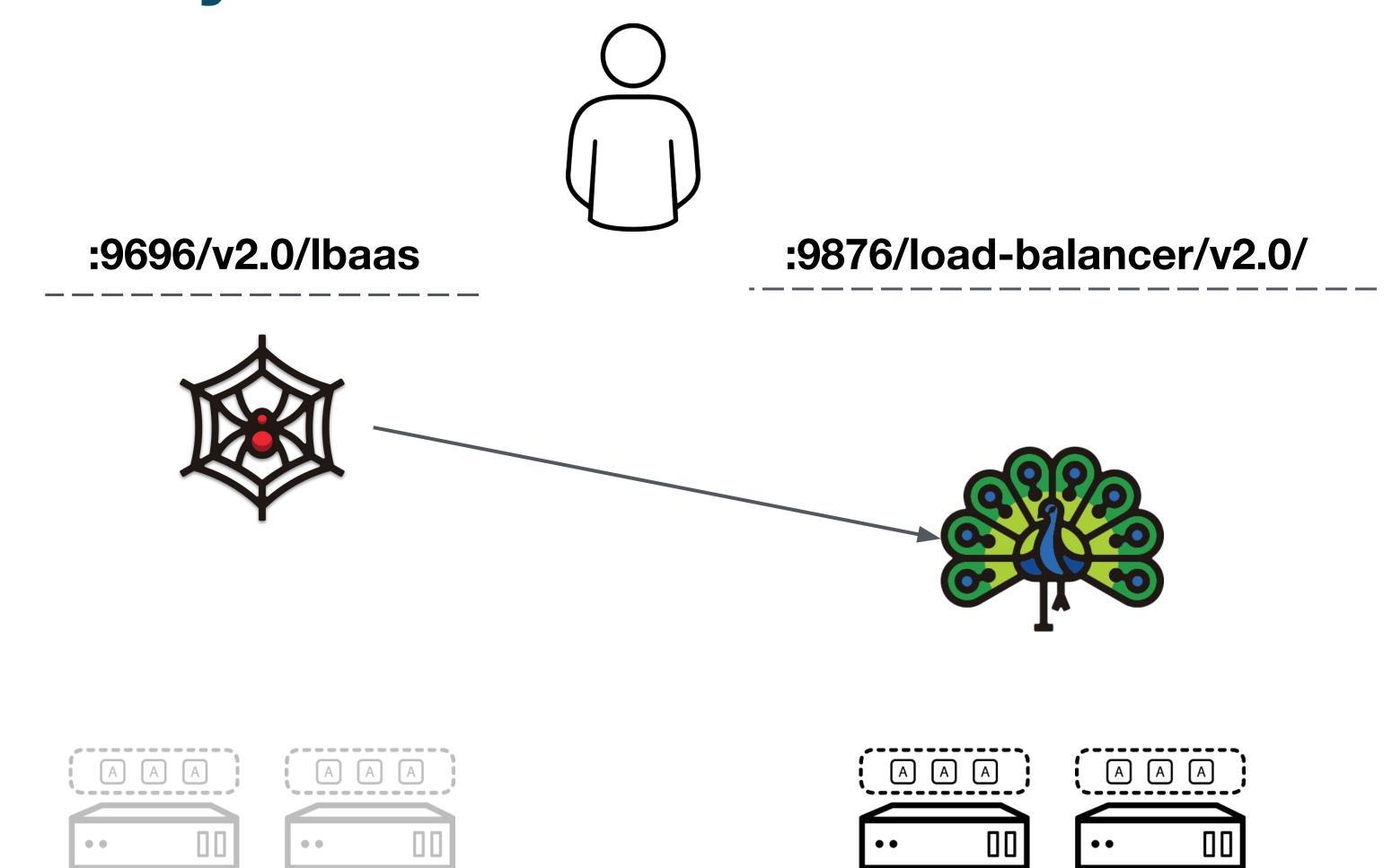

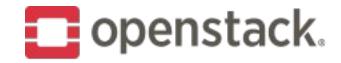

#### 3. Direct L7

- Redirect Neutron API calls Octavia API
  - non-LBaaS calls continue being sent to Neutron API
- Put an user-facing proxy server (e.g. HAProxy) redirecting /v2.0/lbaas to Octavia API /load-balancer/v2.0/lbaas & update Neutron endpoint to proxy server
  - Devstack: PROXY\_OCTAVIA=True
- All applications using the Neutron API endpoint will continue to run like nothing changed.

| Zuul check                                   | Sep 27 2:04 AM                  |  |  |
|----------------------------------------------|---------------------------------|--|--|
| openstack-tox-pep8                           | SUCCESS in 6m 32s               |  |  |
| openstack-tox-py27                           | SUCCESS in 13m 36s              |  |  |
| openstack-tox-py35                           | SUCCESS in 11m 46s              |  |  |
| build-openstack-releasenotes                 | SUCCESS in 5m 30s               |  |  |
| lbaas-tox-lower-constraints                  | SUCCESS in 13m 15s              |  |  |
| neutron-lbaasv2-dsvm-api                     | SUCCESS in 1h 20m 25s           |  |  |
| neutron-lbaasv2-dsvm-api-proxy               | SUCCESS in 54m 31s              |  |  |
| neutron-lbaasv2-dsvm-py3x-api                | SUCCESS in 1h 19m 26s           |  |  |
| neutron-lbaasv2-dsvm-api-namespace           | SUCCESS in 50m 05s              |  |  |
| neutron-lbaasv2-dsvm-py3x-api-namespace      | SUCCESS in 58m 03s              |  |  |
| neutron-lbaasv2-dsvm-scenario                | SUCCESS in 1h 27m 35s           |  |  |
| neutron-lbaasv2-dsvm-py3x-scenario           | SUCCESS in 1h 15m 43s           |  |  |
| neutron-lbaasv2-dsvm-scenario-namespace      | SUCCESS in 42m 13s              |  |  |
| neutron-lbaasv2-dsvm-py3x-scenario-namespace | SUCCESS in 47m 29s              |  |  |
| neutron-lbaasv2-dsvm-api-l7octavia           | SUCCESS in 57m 56s (non-voting) |  |  |

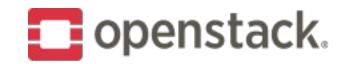

#### 3. Direct L7

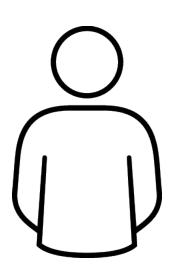

:9695/v2.0/

HAProxy (frontend: 9695)

:9695/v2.0/lbaas? -> :9876/load-balancer/v2.0/

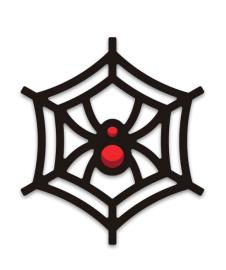

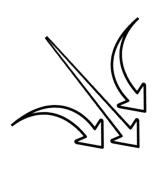

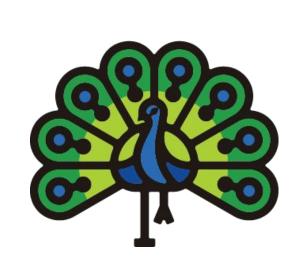

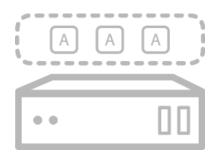

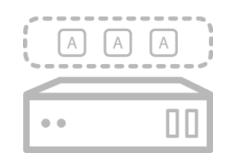

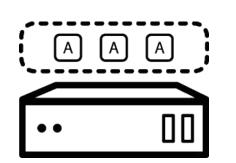

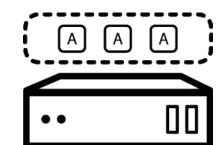

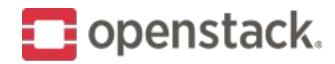

### 4. Superset API

- Octavia v2 API is a compatible superset of the neutron-lbaas LBaaS v2 implementation
- All applications using the Neutron API endpoint will continue to run like nothing changed.

| openstack-tox-functional      | SUCCESS in 6m 15s  |  |
|-------------------------------|--------------------|--|
| openstack-tox-functional-py35 | SUCCESS in 6m 37s  |  |
| octavia-v1-dsvm-scenario      | SUCCESS in 51m 30s |  |
| octavia-v1-dsvm-py3x-scenario | SUCCESS in 43m 01s |  |

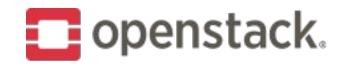

# 5. (Live) Migration

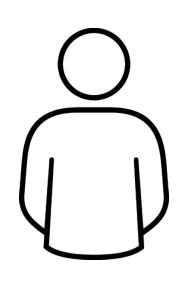

:9696/v2.0/lbaas

:9876/load-balancer/v2.0/

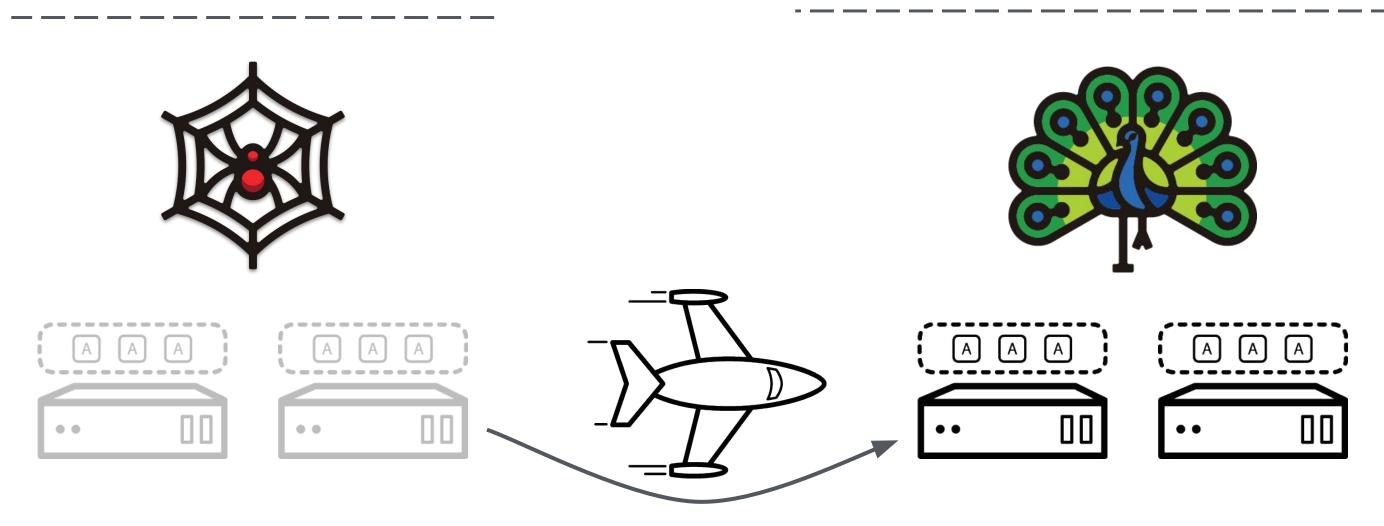

| Job                                | Project                 | Branch       | Pipeline | Change       | Duration | Start time          | Result  |
|------------------------------------|-------------------------|--------------|----------|--------------|----------|---------------------|---------|
| neutron-lbaas-to-octavia-migration | openstack/neutron-lbaas | master       | periodic | master       | 3587     | 2018-11-08T06:02:52 | FAILURE |
| neutron-lbaas-to-octavia-migration | openstack/neutron-lbaas | stable/rocky | periodic | stable/rocky | 3310     | 2018-11-08T06:03:18 | SUCCESS |

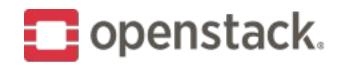

#### 5. Database migration

```
usage: nlbaas2octavia [-h] [--all] [--config-dir DIR] [--config-file PATH]
              [--debug] [--lb_id LB_ID] [--log-config-append PATH]
              [--log-date-format DATE_FORMAT] [--log-dir LOG_DIR]
              [--log-file PATH] [--noall] [--nodebug]
              [--nouse-journal] [--nouse-json] [--nouse-syslog]
              [--nowatch-log-file] [--project_id PROJECT_ID]
              [--syslog-log-facility SYSLOG_LOG_FACILITY]
              [--use-journal] [--use-json] [--use-syslog] [--version]
              [--watch-log-file]
```

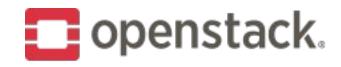

### 5. Common command line settings

--all Migrate all load balancers

--config-file PATH Path to a config file to use. Multiple config files

can be specified, with values in later files taking

precedence. Defaults to None.

--lb\_id LB\_ID Load balancer ID to migrate

--project\_id PROJECT\_ID Migrate all load balancers owned by this project

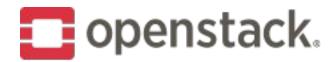

## 5. Configuration file

```
[DEFAULT]
# debug = False
[migration]
# Run without making changes
# trial_run=False
# Delete the load balancer records from neutron-lbaas after migration
# delete_after_migration=True
# Octavia service account ID
octavia_account_id = $USER_UUID
# Connection string for the neutron database
neutron_db_connection = mysql+pymysql://root:secretdatabase@127.0.0.1/neutron
# Connection string for the octavia database
octavia_db_connection = mysql+pymysql://root:secretdatabase@127.0.0.1:3306/octavia
```

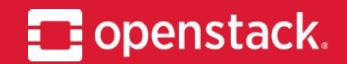

# DEMO

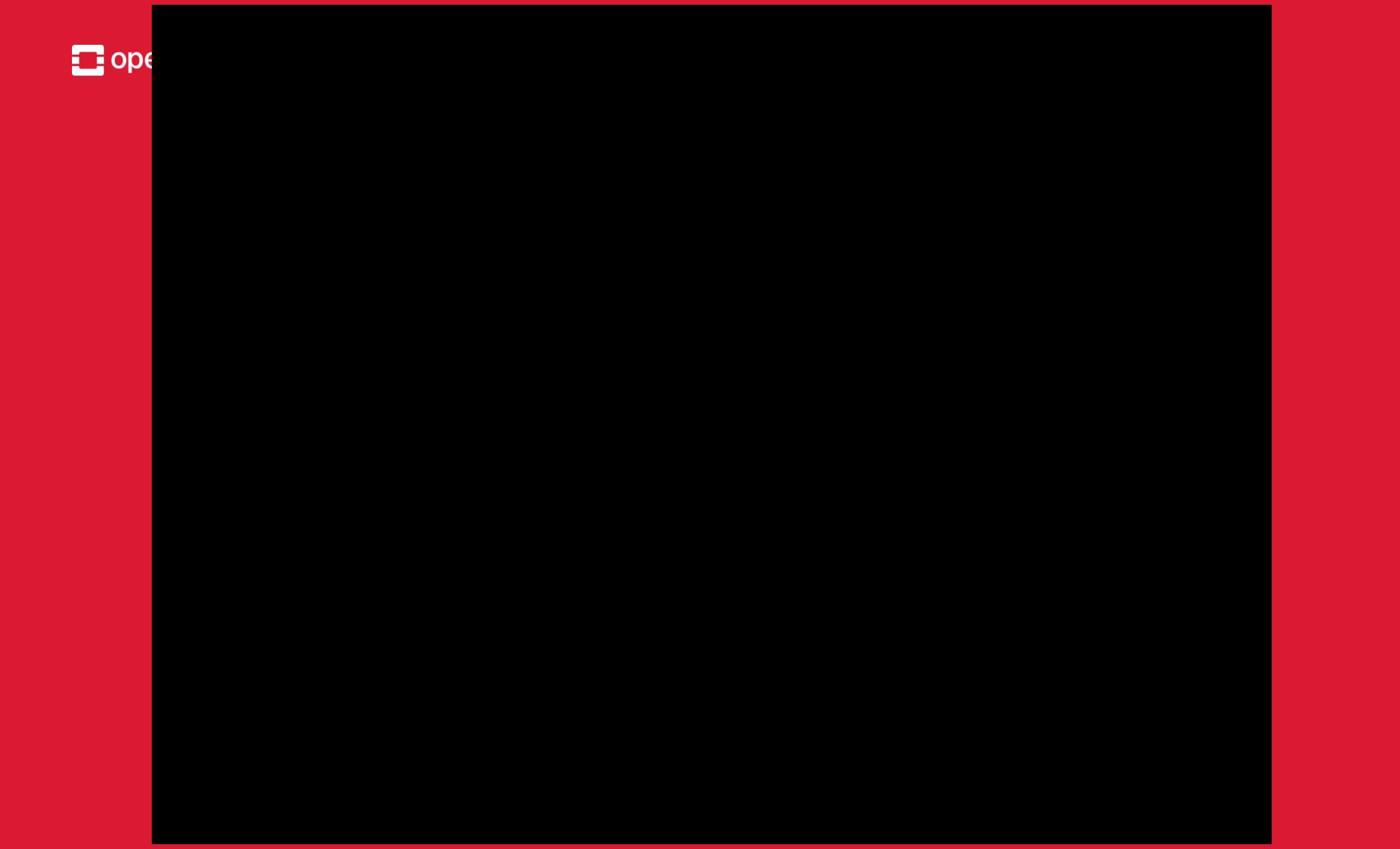

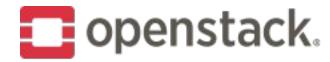

# Provider support

Provider framework in Rocky+ (<a href="https://docs.openstack.org/octavia/latest/contributor/specs/version1.1/enable-provider-driver.html">https://docs.openstack.org/octavia/latest/contributor/specs/version1.1/enable-provider-driver.html</a>)

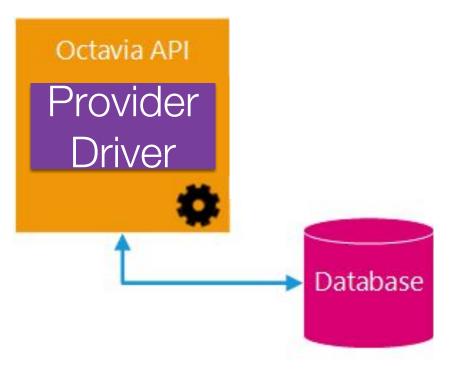

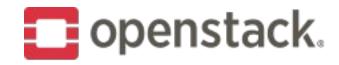

### Provider support

- Open-source provider drivers
  - Amphora
    - Reference implementation
    - Feature-rich (e.g. TCP, UDP, L7, TLS-terminated listeners)
    - Extensively tested and used in production environments
  - OOVN
    - L4 load balacing (TCP, UDP)
    - Lightweight: no VMs, fast to provision
    - Very useful when used with Kuryr Kubernetes
    - No L7 nor member health check
- Vendor provider drivers
  - O VMWare: NSX-V & NSX-T (https://review.openstack.org/#/c/570925/)

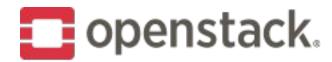

# Provider support

| Amphora                                            | OVN                                                           | VMWare                                             |
|----------------------------------------------------|---------------------------------------------------------------|----------------------------------------------------|
| [[local localrc]]                                  | [[local localrc]]                                             | [[local localrc]]                                  |
| enable_plugin octavia \$GIT_BASE/openstack/octavia | enable_plugin networking-ovn \                                | OCTAVIA_NODE=api                                   |
| enable_service octavia                             | \$GIT_BASE/openstack/networking-ovn                           | DISABLE_AMP_IMAGE_BUILD=True                       |
| enable_service o-cw                                | enable_service ovn-northd                                     | enable_plugin octavia \$GIT_BASE/openstack/octavia |
| enable_service o-hm                                | enable_service ovn-controller                                 | enable_service octavia                             |
| enable_service o-hk                                | enable_service networking-ovn-metadata-agent                  | enable_service o-api                               |
| enable_service o-api                               | enable_service q-svc                                          |                                                    |
|                                                    |                                                               | [[post-config \$OCTAVIA_CONF]]                     |
| # Default amphora base OS is Ubuntu, for CentOS:   | # Disable Neutron agents not used with OVN                    | [DEFAULT]                                          |
| OCTAVIA_AMP_BASE_OS=centos                         | disable_service q-agt                                         | verbose = True                                     |
| OCTAVIA_AMP_DISTRIBUTION_RELEASE_ID=7              | disable_service q-13                                          | debug = True                                       |
| OCTAVIA_AMP_IMAGE_SIZE=3                           | disable_service q-dhcp                                        |                                                    |
|                                                    | disable_service q-meta                                        | [api_settings]                                     |
|                                                    |                                                               | default_provider_driver=vmwareedge                 |
|                                                    | DISABLE_AMP_IMAGE_BUILD=True                                  | <pre>enabled_provider_drivers=vmwareedge:NSX</pre> |
|                                                    | <pre>enable_plugin octavia \$GIT_BASE/openstack/octavia</pre> |                                                    |
|                                                    | enable_service o-api                                          | [oslo_messaging]                                   |
|                                                    | enable_service o-hk                                           | topic=vmwarensxv_edge_lb                           |
|                                                    | enable_service ovn-octavia                                    |                                                    |
|                                                    | disable_service o-cw                                          |                                                    |
|                                                    | disable_service o-hm                                          |                                                    |
|                                                    |                                                               |                                                    |

Available Provider Drivers: <a href="https://docs.openstack.org/octavia/latest/admin/providers.html">https://docs.openstack.org/octavia/latest/admin/providers.html</a> (help us add your provider driver)

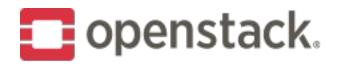

#### Summary

- Octavia is more robust, resilient to failures and performant than neutron-lbaas
- Octavia API is a superset of the neutron-lbaas LBaaS v2
- Plan to retire neutron-lbaas and neutron-lbaas-dashboard in September 2019 or the "U"
   OpenStack release cycle, whichever comes first
  - O Migrate soon, migrate today, migrate NOW! :-)
- Further third-party vendors developing provider drivers
  - Refer to your LB vendor for details
- Octavia supported by various OpenStack installers (Devstack, OSA, TripleO, Kolla, ...)

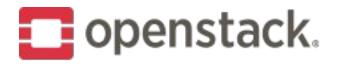

#### How to contribute

- We are looking for developers and code reviewers!
- We have work available:
  - Bug fixing
  - OpenFlow development
  - API feature enhancements
  - Tempest tests
- If you are a load balancing vendor, work on creating an Octavia provider driver. There is a driver library (octavia-lib), driver developer guide and support from the team available.

Come to our project update session tomorrow at 2:35 pm in CityCube Berlin - Level 3 - M3

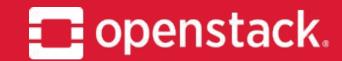

Q&A Thank you!

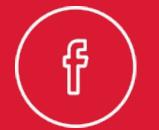

openstack

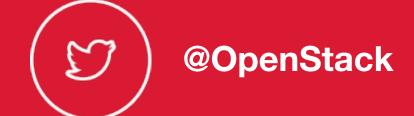

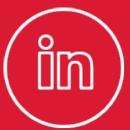

openstack

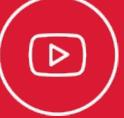

OpenStackFoundation